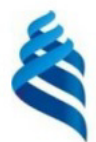

#### МИНИСТЕРСТВО НАУКИ И ВЫСШЕГО ОБРАЗОВАНИЯ РОССИЙСКОЙ ФЕДЕРАЦИИ Федеральное государственное автономное образовательное учреждение высшего образования

#### «Дальневосточный федеральный университет»

**(ЛВФУ)** 

ИНСТИТУТ МАТЕМАТИКИ И КОМПЬЮТЕРНЫХ ТЕХНОЛОГИЙ (ШКО-ВЕРАЗОВ

СОГЛАСОВАНО Руководитель ОП

Africa Рагулин П.Г.

**YTBEP** Директор депар амента информационно и компьютерния систематика и **КСМПЬ ЮТЕРНЫХ** технологий рва повод. «24» декабря 20 **HUW** 

РАБОЧАЯ ПРОГРАММА ДИСЦИПЛИНЫ Автоматизированные производственные системы 09.04.03 Прикладная информатика (Корпоративные информационные системы управления)

Форма подготовки очная

курс 1 семестр 1, 2 лекции 36 час. практические занятия - час. лабораторные работы 36 час. в том числе с использованием всего часов аудиторной нагрузки 90 час. самостоятельная работа 216 час. в том числе на подготовку к экзамену 36 час. контрольные работы (количество) не предусмотрены курсовая работа / курсовой проект не предусмотрены зачет 1 семестр экзамен 2 семестр

Рабочая программа составлена в соответствии с требованиями Федерального государственного образовательного стандарта по направлению подготовки 09.04.03 Прикладная информатика, утвержденного приказом Министерства образования и науки РФ от 19 сентября 2017 г. № 916. Рабочая программа обсуждена на заседании департамента информационных и компьютерных систем, протокол № 4 от «08» декабря 2021 г.

Директор департамента д.ф.-м.н., доцент Пустовалов Е. В.

Составители: профессор, к.т.н., доцент Сухомлинов А. И.

Владивосток 2021

#### **Оборотная сторона титульного листа РПД**

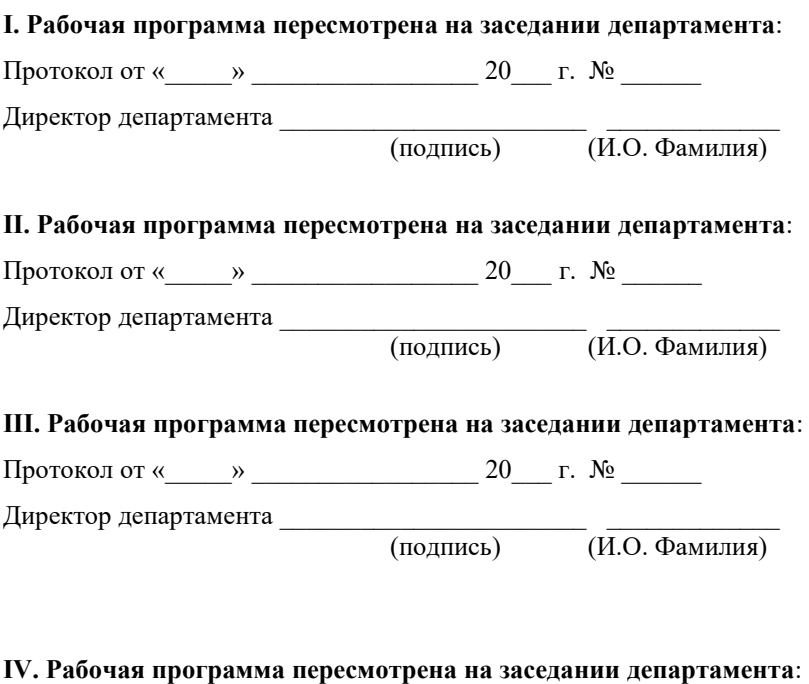

Протокол от «\_\_\_\_\_» \_\_\_\_\_\_\_\_\_\_\_\_\_\_\_\_\_ 20\_\_\_ г. № \_\_\_\_\_\_

Директор департамента \_\_\_\_\_\_\_\_\_\_\_\_\_\_\_\_\_\_\_\_\_\_\_ \_\_\_\_\_\_\_\_\_\_\_\_\_

(подпись) (И.О. Фамилия)

### 1. ЦЕЛИ И ЗАДАЧИ ОСВОЕНИЯ ДИСЦИПЛИНЫ

Цель: приобретение студентами компетенций в инженерии автоматизированных производственных систем, приобретение студентами фундаментальных знаний в области конструирования, технологий, производства, организации и управления как прикладной основы для анализа и цифровизации промышленных производственных систем с точки зрения материальных и информационных потоков, хранения и переработки, производственной мощности, а также времени и продолжительности производственных событий.

Залачи:

приобретение студентами знаний об истории и будущих тенденциях  $\overline{a}$ автоматизированных производственных систем и производственных парадигм, а также и их сравнительных характеристиках и причинно-следственных связях;

получение системного представления об основных производственных фондах, организационной и производственной структуре предприятия, подходах и методах жизненного цикла изделия, его структуре и составляющих, принципах, приемах и инструментах управления;

ознакомление с аналитическими и цифровыми инженерными инструментами для концептуализации, проектирования и улучшения характеристик производственных систем

овладение средствами автоматизации процесса разработки автоматизированных производственных систем;

В результате изучения данной дисциплины у обучающихся формируются универсальные и общепрофессиональные компетенции.

Универсальные компетенции выпускников и индикаторы их достижения:

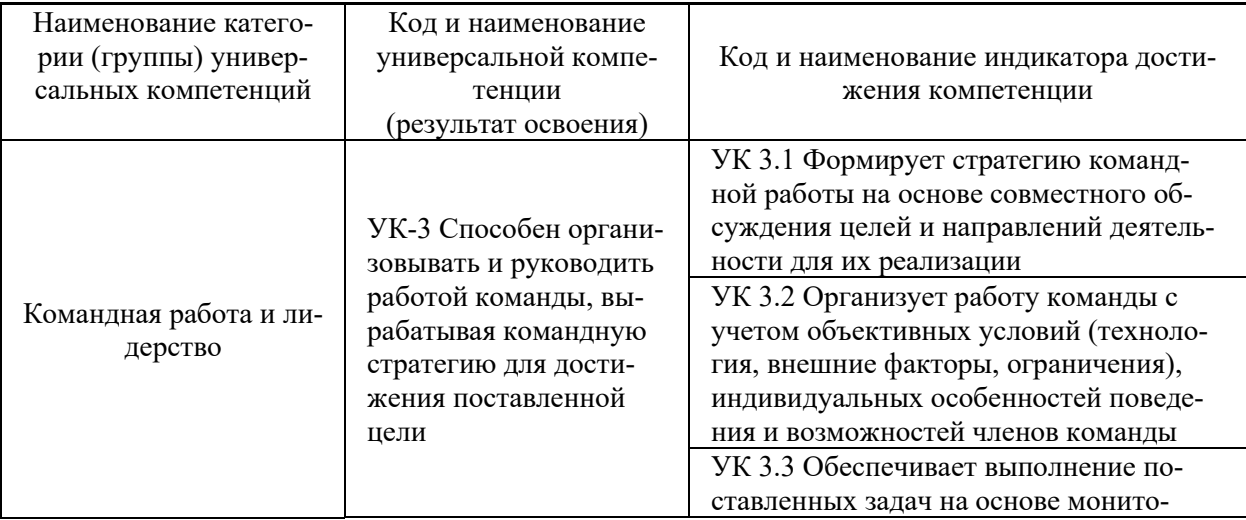

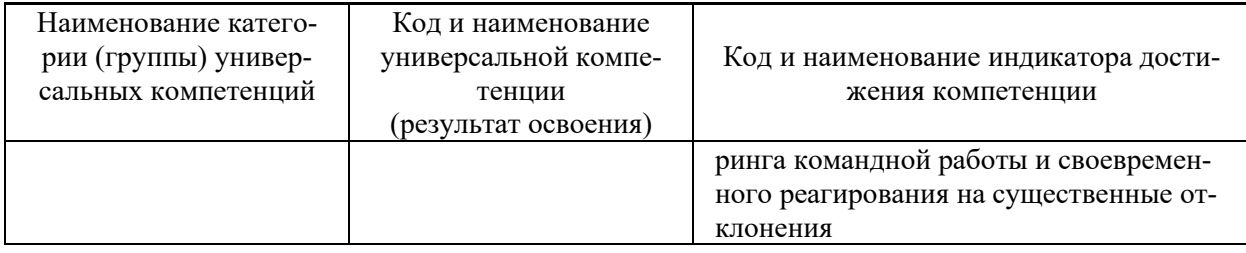

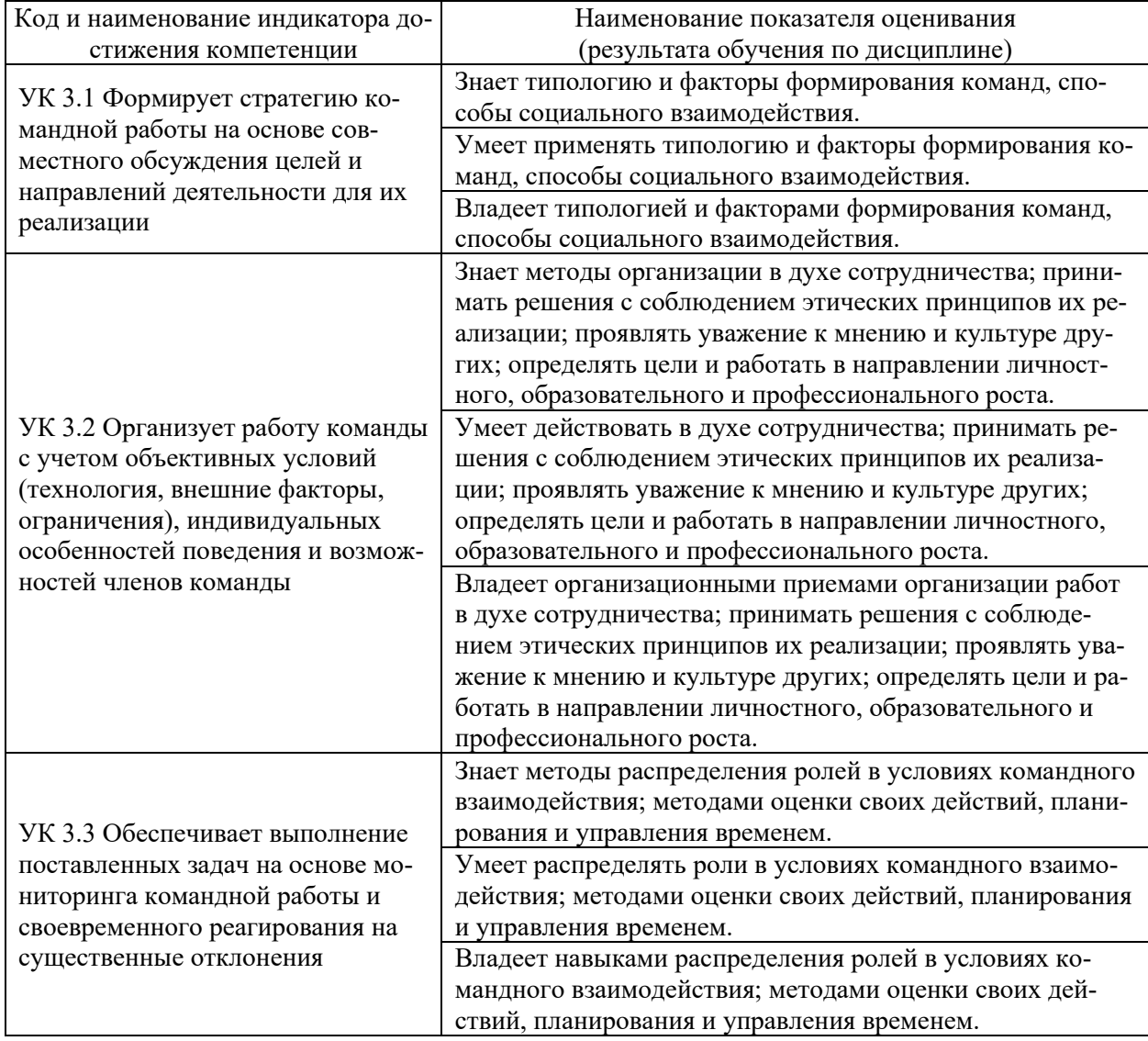

Общепрофессиональные компетенции выпускников и индикаторы их достижения:

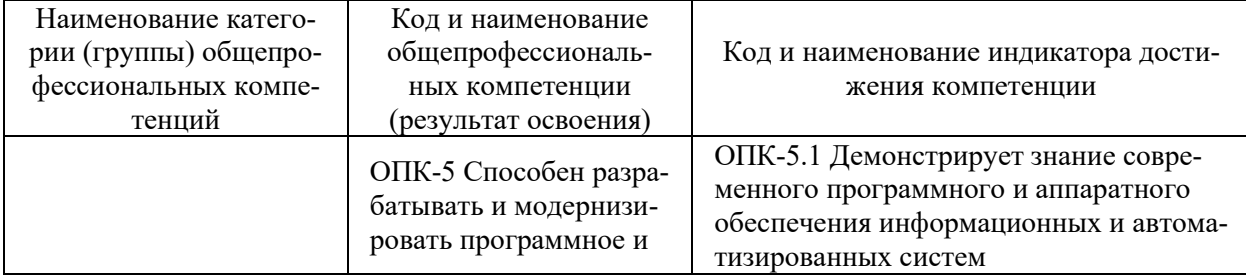

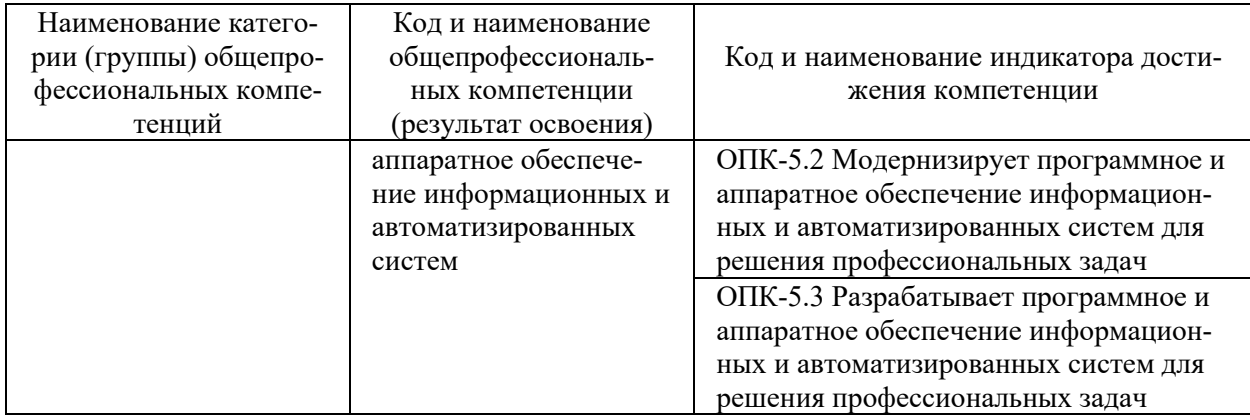

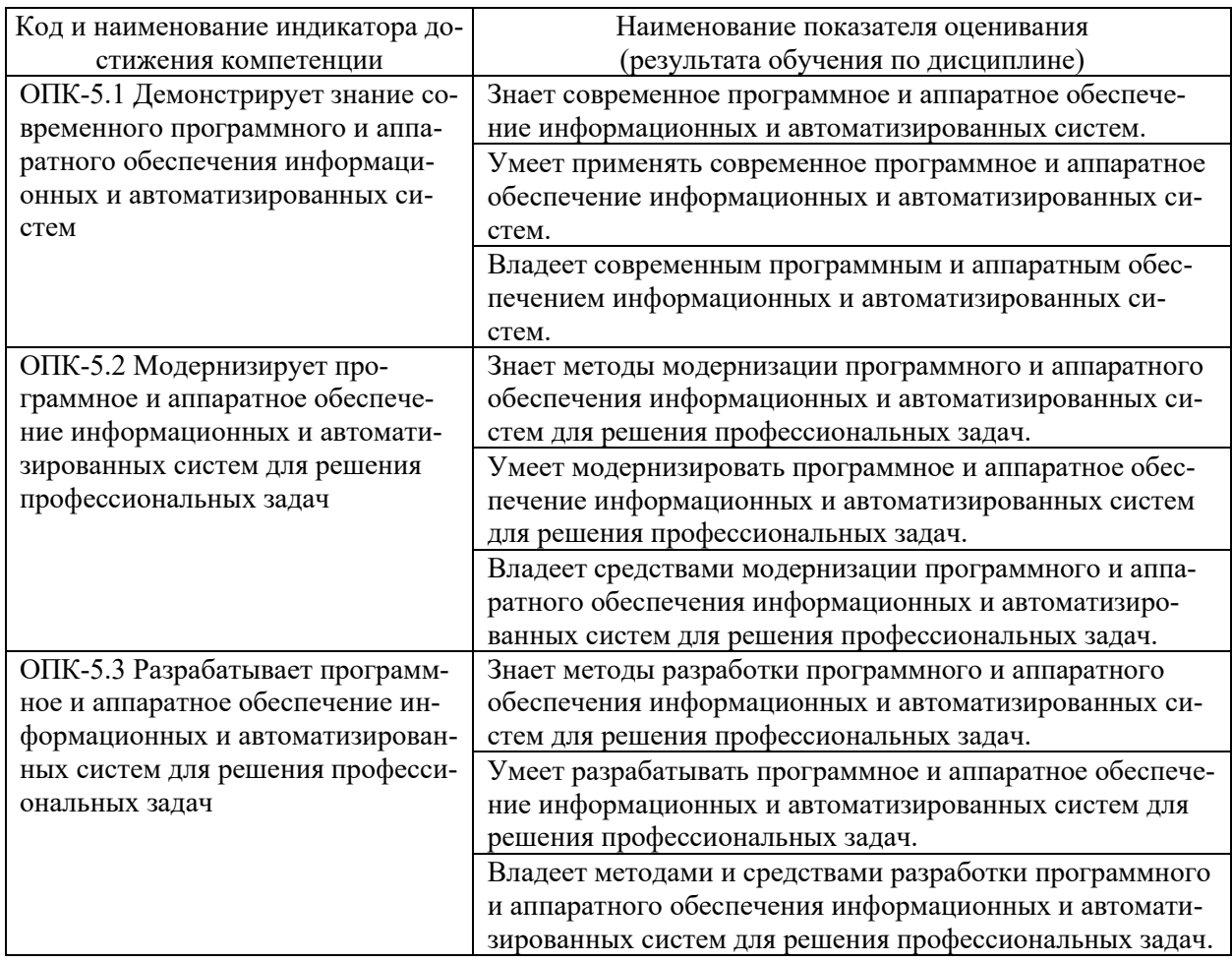

## **2. ТРУДОЁМКОСТЬ ДИСЦИПЛИНЫ И ВИДОВ УЧЕБНЫХ ЗАНЯТИЙ ПО ДИСЦИПЛИНЕ**

Общая трудоемкость дисциплины составляет 8 зачётных единиц (288 академических часов).

(1 зачетная единица соответствует 36 академическим часам)

# Видами учебных занятий и работы обучающегося по дисциплине могут

#### являться:

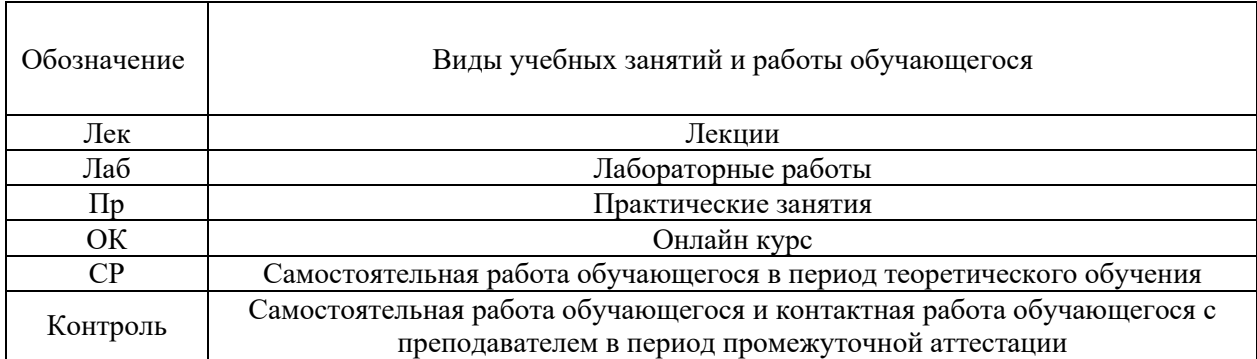

### Структура дисциплины:

#### Форма обучения – очная.

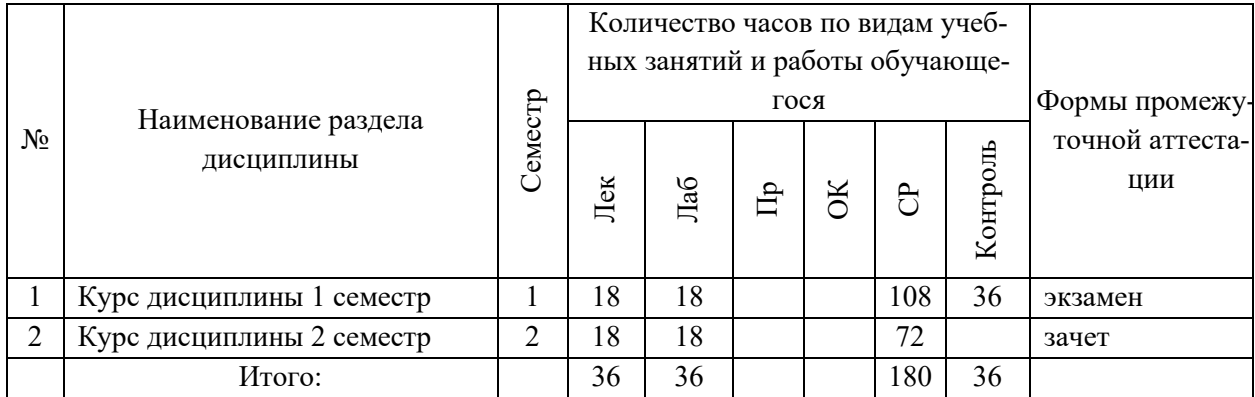

## **3. СТРУКТУРА И СОДЕРЖАНИЕ ТЕОРЕТИЧЕСКОЙ ЧАСТИ КУРСА**

### **ЛЕКЦИИ (36 час.)**

## **Раздел 1 (Семестр 1). Введение в автоматизированные производственные системы (АПС), (18 час.)**

### **Тема 1.1. (6 час.)**

Комплексная автоматизация производств.

#### **Тема 1.2. (6 час.)**

Типы автоматизированных производств.

### **Тема 1.3. (6 час.)**

Управление автоматизированных производств.

### **Раздел 2 (Семестр 2). Моделирование и проектирование АПС (18 час.)**

### **Тема 2.1. (6 час.)**

Технологические процессы автоматизированных производств.

### **Тема 2.2. (6 час.)**

Моделирование технологических процессов в системах автоматизации и управления.

### **Тема 2.3 (6 час.)**

Проектирование систем автоматизации и управления.

## **4. СТРУКТУРА И СОДЕРЖАНИЕ ПРАКТИЧЕСКОЙ ЧАСТИ КУРСА**

### **ЛАБОРАТОРНЫЕ РАБОТЫ (36 час.) Семестр 1 (18 час.)**

**ЛАБОРАТОРНАЯ РАБОТА 1**. Этапы проектирования АПС (6 час.).

**ЛАБОРАТОРНАЯ РАБОТА 2**. Анализ системы управления АПС (6 час.).

**ЛАБОРАТОРНАЯ РАБОТА 3**. Проектирование системы управления АПС (6 час.).

### **Семестр 2 (18 час.)**

**ЛАБОРАТОРНАЯ РАБОТА 4**. Среда моделирования процессов в АПС (6 час.).

**ЛАБОРАТОРНАЯ РАБОТА 5**. Моделирование этапов проектирования объектов автоматизации АПС (6 час.).

**ЛАБОРАТОРНАЯ РАБОТА 6**. Моделирование процессов АПС в MATLAB-SIMULINK (6 час.).

## **5. СТРУКТУРА, СОДЕРЖАНИЕ, УЧЕБНО-МЕТОДИЧЕСКОЕ ОБЕСПЕЧЕНИЕ САМОСТОЯТЕЛЬНОЙ РАБОТЫ ОБУЧАЮЩИХСЯ**

### **(***и Онлайн курса при наличии***) Рекомендации по самостоятельной работе студентов**

### **План-график выполнения самостоятельной работы по дисциплине**

План-график представляется студенту на начало соответствующего семестра в виде рейтинг-плана изучения дисциплины в семестре, где приведены контрольные мероприятия по видам самостоятельной работы, а также сроки их выполнения и схемы бального оценивания.

### Задания для самостоятельной работы по темам теоретической части курса

1. Работа с литературой и источниками Интернет в соответствии с рекомендациями в РПД и заданиями практической части (Научная библиотека ДВФУ, электронные библиотечные системы (ЭБС) ДВФУ, Интернет).

2. Подготовка и защита эссе в соответствии с заданиями.

### Задания для самостоятельной работы по практической части курса

1. Работа с литературой и источниками Интернет в соответствии с рекомендациями в РПД и заданиями практической части (Научная библиотека ДВФУ, электронные библиотечные системы (ЭБС) ДВФУ, Интернет).

2. Подготовка и защита эссе в соответствии с заданиями.

3. Подготовка и защита отчетов по лабораторным работам в соответствии с их программами.

### Задания для самостоятельной работы при подготовке к зачету (экзамену)

1. Проработка вопросов теоретической части в соответствии с РПД и перечнем вопросов к экзамену.

2. Проработка вопросов практической части в соответствии с РПД и перечнем заданий к экзамену.

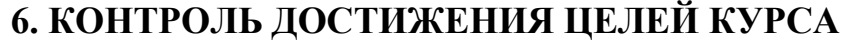

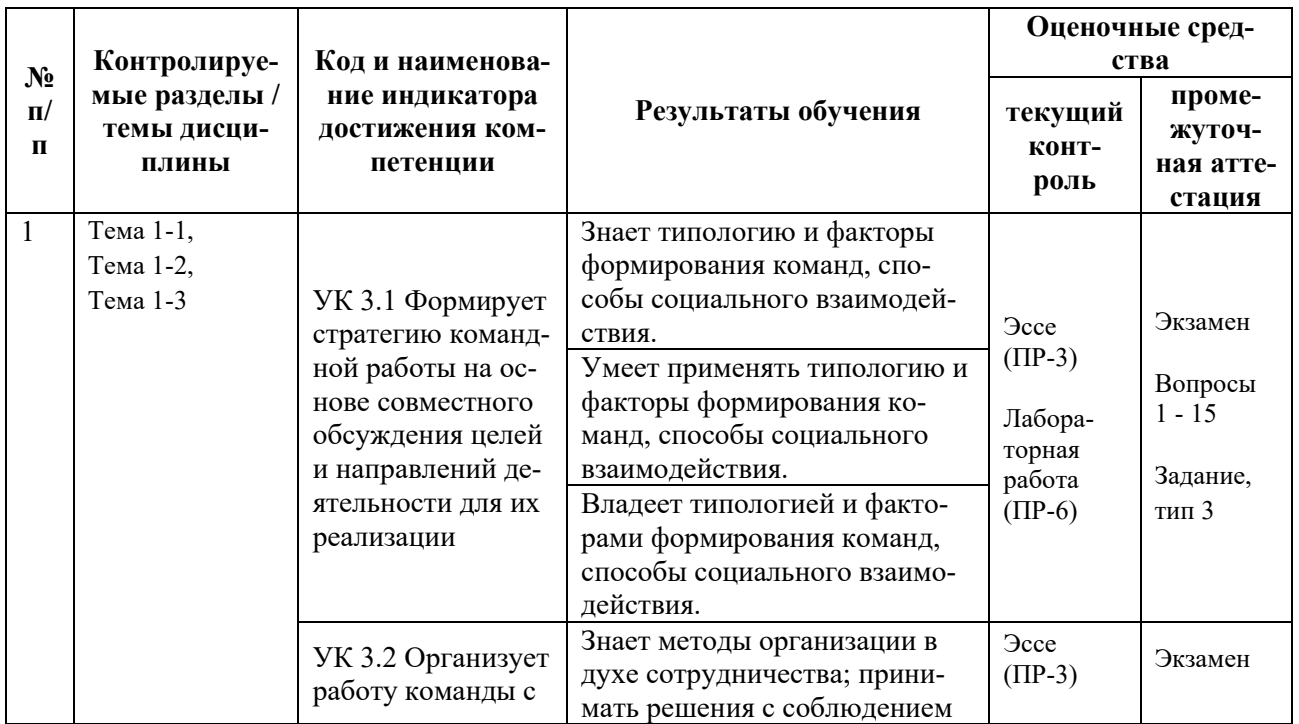

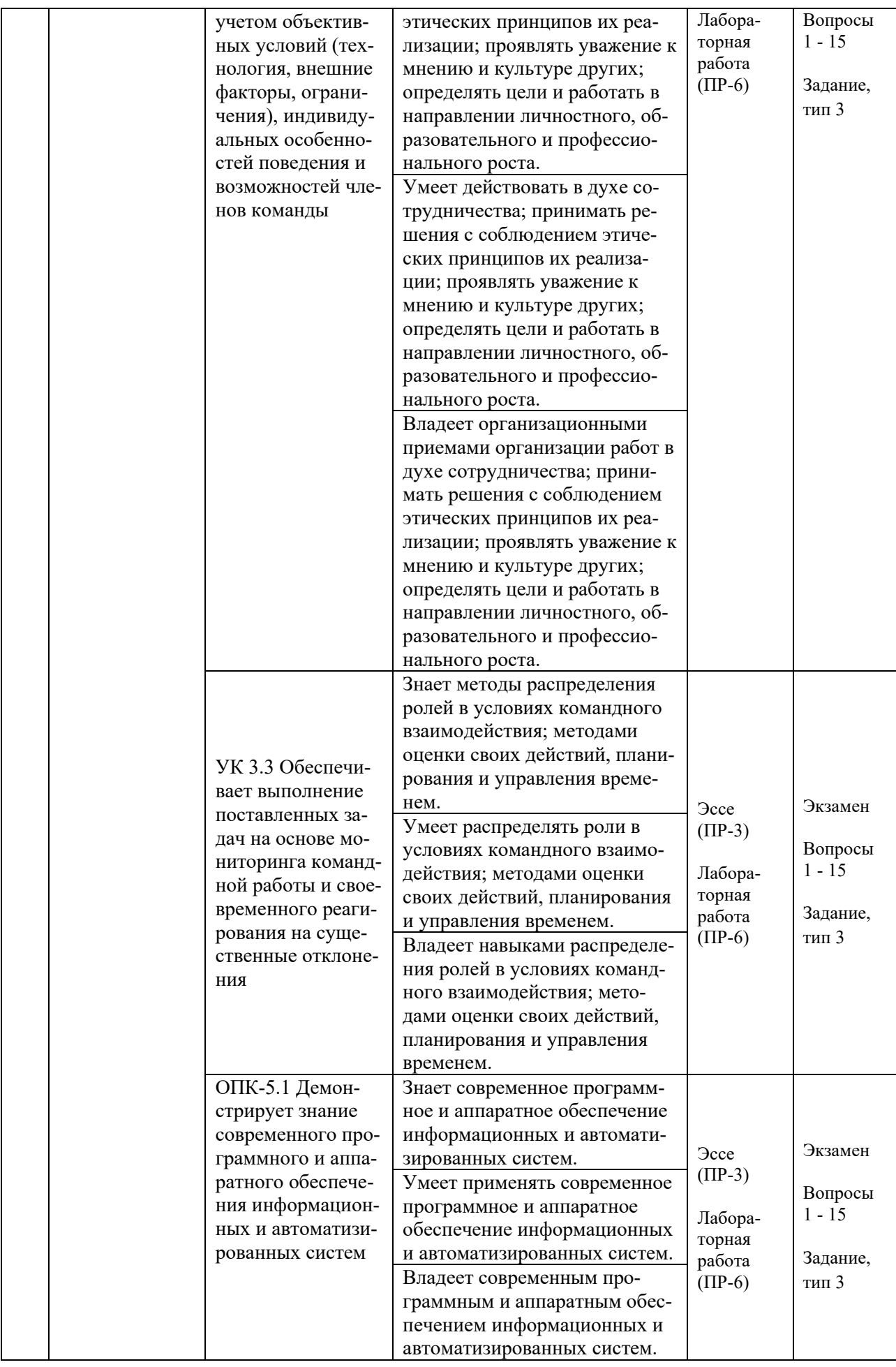

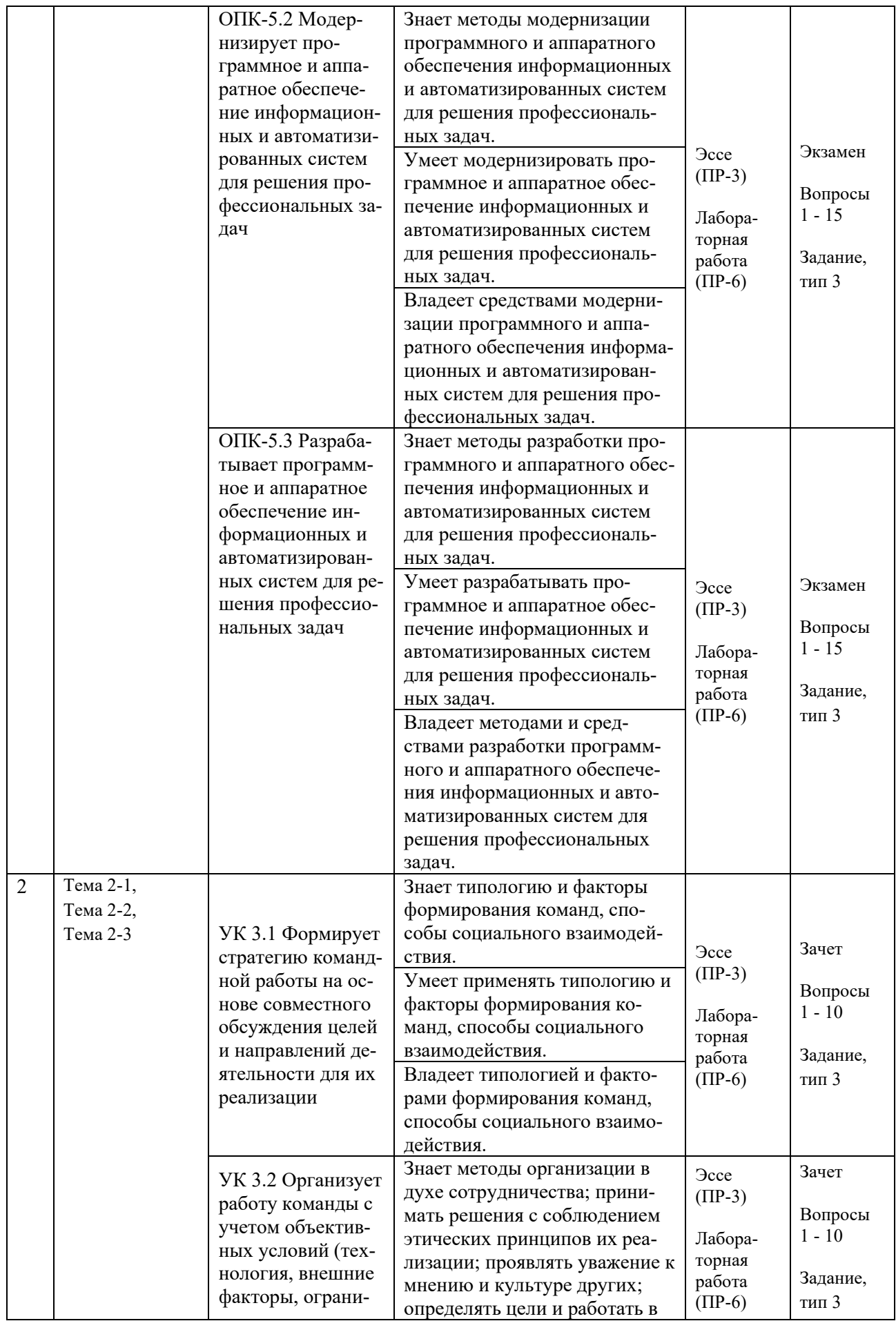

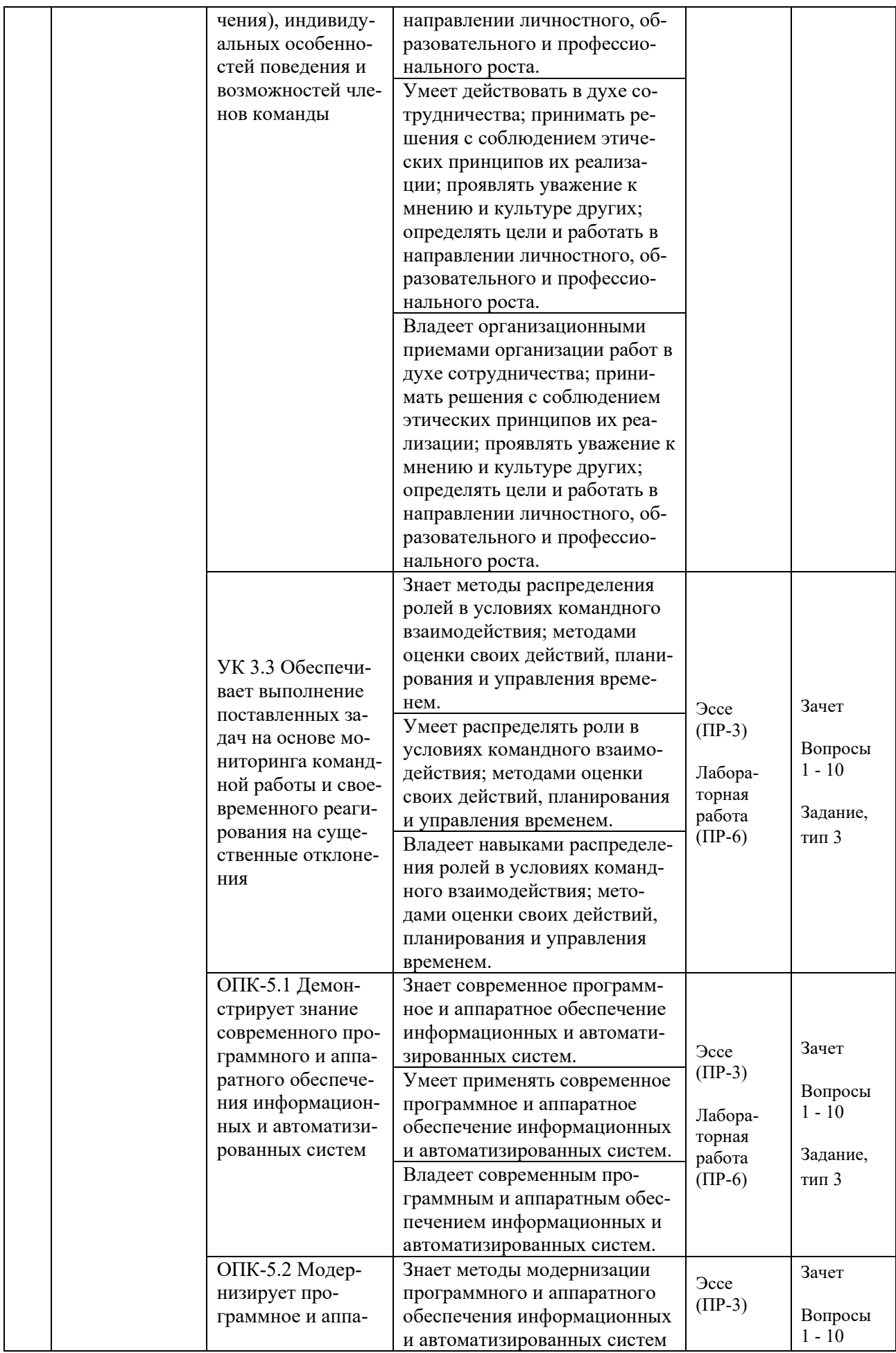

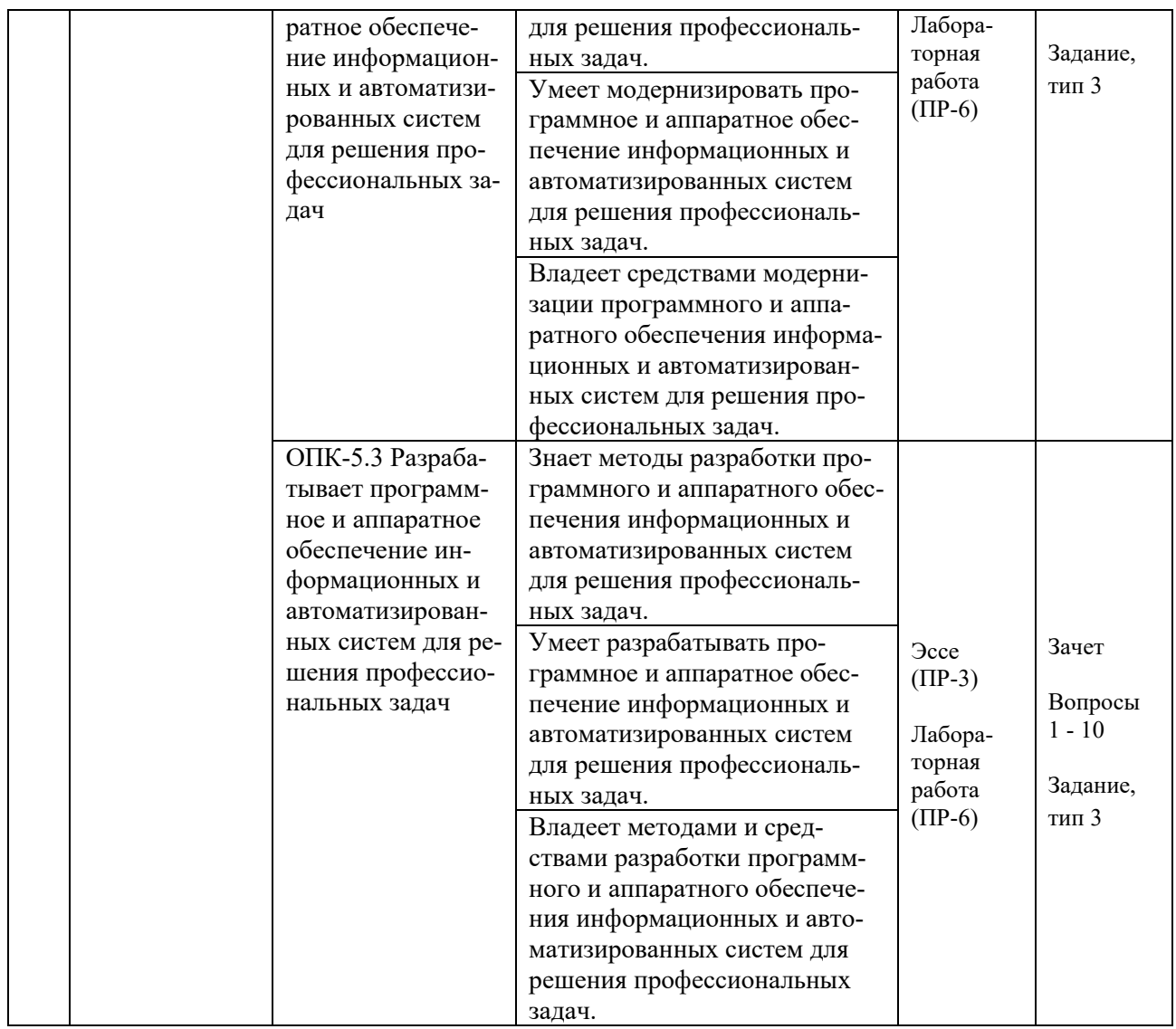

Типовые контрольные задания, методические материалы, определяющие процедуры оценивания знаний, умений и навыков и (или) опыта деятельности, а также критерии и показатели, необходимые для оценки знаний, умений, навыков и характеризующие результаты обучения, представлены *в разделе 10* настоящей РПД.

## **7. СПИСОК УЧЕБНОЙ ЛИТЕРАТУРЫ И ИНФОРМАЦИОННО-МЕТОДИЧЕСКОЕ ОБЕСПЕЧЕНИЕ ДИСЦИПЛИНЫ**

### **Основная литература**

*(электронные и печатные издания)*

1. Васильев, В. И. Интеллектуальные системы защиты информации : учебное пособие / В. И. Васильев. — 2-е изд., испр. и доп. . — Москва : Машиностроение, 2013. — 172 с. — Текст : электронный // Электронно-библиотечная система «Лань». — <https://e.lanbook.com/book/5792>

2. Информационные технологии и управление предприятием / В.В. Баронов [и др.]. — Саратов : Профобразование, 2019. — 327 c. — Текст : электронный // Электронно-библиотечная система IPR BOOKS. <https://www.iprbookshop.ru/87996.html>

3. Кваснов А.В. Корпоративные информационные системы на промышленных предприятиях : учебное пособие / Кваснов А.В. — Санкт-Петербург : Санкт-Петербургский политехнический университет Петра Великого, 2019. — 90 c. — Текст : электронный // Электронно-библиотечная система IPR BOOKS. — <https://www.iprbookshop.ru/99821.html>

4. Рыжко, А. Л. Информационные системы управления производственной компанией : учебник для вузов / А. Л. Рыжко, А. И. Рыбников, Н. А. Рыжко. — Москва : Издательство Юрайт, 2020. — 354 с. — Текст : электронный // Образовательная платформа Юрайт. — <https://urait.ru/bcode/450340>

5. Самойлова Е.М. Цифровая трансформация проектирования и управления автоматизированных и автоматических производств : учебное пособие / Самойлова Е.М., Мусатов В.Ю. — Саратов: Ай Пи Ар Медиа, 2019. — 160 c. — Текст : электронный // Электронно-библиотечная система IPR BOOKS. — <https://www.iprbookshop.ru/86705.html>

### **Дополнительная литература**

*(печатные и электронные издания)*

1. Гутгарц, Р. Д. Проектирование автоматизированных систем обработки информации и управления : учебное пособие для вузов / Р. Д. Гутгарц. — Москва : Издательство Юрайт, 2021. — 304 с. — Текст : электронный // Образовательная платформа Юрайт. — <https://urait.ru/bcode/474654>

2. Интегрированные системы проектирования и управления в машиностроении. Структура и состав : учебное пособие для вузов / Т. Я. Лазарева, Ю. Ф. Мартемьянов, А. Г. Схиртладзе [и др.]. — Старый Оскол : ТНТ, 2013. — 235 с. — <http://lib.dvfu.ru:8080/lib/item?id=chamo:667005&theme=FEFU>

3. Информационные системы управления производственной компанией : учебник и практикум для вузов / под редакцией Н. Н. Лычкиной. — Москва : Издательство Юрайт, 2021. — 249 с. — Текст : электронный // Образовательная платформа Юрайт. — <https://urait.ru/bcode/468813>

4. Системы управления технологическими процессами и информационные технологии : учебное пособие для вузов / В. В. Троценко, В. К. Федоров, А. И. Забудский, В. В. Комендантов. — 2-е изд., испр. и доп. — Москва : Издательство Юрайт, 2021. — 136 с. — Текст : электронный // Образовательная платформа Юрайт. — <https://urait.ru/bcode/473061>

5. Шишов, О. В. Технические средства автоматизации и управления : учебное пособие / О. В. Шишов. — Москва : ИНФРА-М, 2021. — 396 с. — Текст : электронный // Электронно-библиотечная система ZNANIUM.COM. — <https://znanium.com/catalog/product/1157118>

### **Перечень ресурсов информационно-телекоммуникационной сети «Интернет»**

1. Электронная библиотечная система «Университетская библиотека – online»: специализируется на учебных материалах для ВУЗов по научно-гуманитарной тематике, а также содержит материалы по точным и естественным наукам: <http://www.biblioclub.ru/>

2. Электронная библиотека online статей по информационным технологиям. Удобный поиск по разделам, отдельным темам: <http://www.citforum.ru/>

3. Интернет-библиотека образовательных изданий. Собраны электронные учебники, справочные и учебные пособия: <http://www.iqlib.ru/>

4. Портал Ассоциации Предприятий Компьютерных и Информационных Технологий (АКИТ): [http://www.apkit.ru](http://www.apkit.ru/)

5. Корпоративные информационные системы. - Портал «Корпоративный менеджмент». Библиотека управления, статьи и пособия: <http://www.cfin.ru/software/kis/>

### **Электронные библиотечные системы и библиотеки**

1. Научная библиотека ДВФУ (каталог): <http://lib.dvfu.ru:8080/search/query?theme=FEFU>

2. Электронная библиотечная система «Лань»: https://e.lanbook.com/

3. Электронная библиотечная система «Консультант студента»: [http://www.studentlibrary.ru](http://www.studentlibrary.ru/) 

- 4. Электронная библиотечная система «Юрайт»: <http://www.urait.ru/ebs>
- 5. Электронная библиотечная система «Znanium»: <http://znanium.com/>
- 6. Электронная библиотечная система IPRbooks:<http://iprbookshop.ru/>

## **Перечень информационных технологий и программного обеспечения**

## **Профессиональные базы данных и информационные справочные системы**

- 1. База данных Scopus: <http://www.scopus.com/home.url>
- 2. База данных Web of Science:<http://apps.webofknowledge.com/>

3. Научная электронная библиотека. Российский индекс научного цитирования (РИНЦ), платформа Elibrary: <http://www.elibrary.ru/>

4. Общероссийский математический портал Math-Net.Ru: [http://www.mathnet.ru](http://www.mathnet.ru/)

5. Электронная библиотека диссертаций Российской государственной библиотеки: <http://diss.rsl.ru/>

6. Электронная библиотека Европейского математического общества: <https://www.emis.de/>

7. Электронные базы данных EBSCO: <http://search.ebscohost.com/>

### **Перечень программного обеспечения:**

### **Лицензионное программное обеспечение:**

AutoCAD; Autodesk 3DS Max; Microsoft Visio; SPSS Statistics Premium Campus Edition; MathCad Education Universety Edition; Microsoft Office 365; Office Professional Plus 2019; Photoshop CC for teams All Apps AL; SolidWorks Campus 500; Windows Edu Per Device 10 Education; KOMPAS 3D; Microsoft Teams

#### **Свободно распространяемое программное обеспечение:**

Adobe Reader DC 2015.020 - пакет программ для просмотра электронных публикаций в в формате PDF: [http://wwwimages.adobe.com/content/dam/acom/en/legal/licenses](http://wwwimages.adobe.com/content/dam/acom/en/legal/licenses-terms/pdf/PlatformClients_PC_WWEULA-en_US-20150407_1357.pdf)[terms/pdf/PlatformClients\\_PC\\_WWEULA-en\\_US-20150407\\_1357.pdf](http://wwwimages.adobe.com/content/dam/acom/en/legal/licenses-terms/pdf/PlatformClients_PC_WWEULA-en_US-20150407_1357.pdf) ;

ArgoUML - программный инструмент моделирования UML: [http://argouml.tigris.org](http://argouml.tigris.org/) ;

Dia - пакет программ для создания диаграмм в виде блок-схем алгоритмов программ, древовидных схем, статических структур UML, баз данных, диаграмм сущность-связь и др. диаграмм: [https://portableapps.com/support/portable\\_app#using](https://portableapps.com/support/portable_app#using) ;

DiagramDesigner - пакет программ для создания потоковых диаграмм, диаграмм классов UML, иллюстраций и др. диаграмм: <https://www.fosshub.com/Diagram-Designer.html#clickToStartDownload>;

IrfanView - пакет программ для просмотра (воспроизведения) графических, видео- и аудиофайлов: <http://www.irfanview.com/eula.htm>;

LibreOffice - офисный пакет:

<http://www.libreoffice.org/about-us/licenses/> ;

Maxima – система для работы с символьными и численными выражениями: <http://maxima.sourceforge.net/maximalist.html> ;

Project Libre - аналог программной системы управления проектами Microsoft Project для стационарного компьютера: https://континентсво[боды.рф:/офис/проекты/projectlibre](https://континентсвободы.рф/офис/проекты/projectlibre-система-управления-проектами.html)-система-управления-проектами.html ;

Python - система программирования - динамический интерактивный объектно-ориентированный язык программирования: <https://python.ru.uptodown.com/windows/download>;

Ramus Educational - пакет программ для разработки и моделирования бизнес-процессов в виде диаграмм IDEF0 и DFD: <https://www.obnovisoft.ru/ramus-educational>;

Scilab –система - язык программирования высокого уровня, рассчитанный на научные расчеты: <http://www.scilab.org/scilab/license>;

WhiteStarUML –программный инструмент моделирования UML, полученный из StarUML, совместимый с Windows 7-10: [https://github.com/StevenTCramer/WhiteStarUml/blob/master/staruml/deploy/Lice](https://github.com/StevenTCramer/WhiteStarUml/blob/master/staruml/deploy/License.txt/) [nse.txt/](https://github.com/StevenTCramer/WhiteStarUml/blob/master/staruml/deploy/License.txt/) ;

WinDjView – программа для просмотра электронных публикаций в формате DJV и DjVu: <https://windjview.sourceforge.io/ru/>.

## **8. МЕТОДИЧЕСКИЕ УКАЗАНИЯ ПО ОСВОЕНИЮ ДИСЦИПЛИНЫ**

### **Освоение понятийного аппарата дисциплины**

Индивидуальная самостоятельная работа должна быть подчинена усвоению понятийного аппарата. Лучшему усвоению и пониманию дисциплины помогут различные энциклопедии, словари, справочники и другие материалы, указанные в списке литературы.

### **Анализ сайтов по темам дисциплины в сети Интернет**

Ресурсы Интернет являются одним из альтернативных источников быстрого поиска требуемой информации. Их использование обязательно для получения основных и дополнительных сведений по изучаемым материалам.

#### **Рекомендации по работе с учебной и научной литературой**

Работа с учебной и научной литературой является важной формой самостоятельной работы и необходима при подготовке к устному опросу на занятиях, к контрольным работам, при написании эссе (реферата) и подготовке к зачету (экзамену).

Работу с литературой следует начинать с анализа рабочей программы дисциплины (РПД), в которой представлены основная и дополнительная литература, учебно-методические пособия, необходимые для изучения дисциплины и работы на практических занятиях.

В процессе работы с литературой студент может:

- делать краткие записи в виде конспектов;

- делать записи по ходу чтения в виде простого или развернутого плана;

- составлять тезисы (концентрированное изложение основных положений прочитанного материала);

- записывать цитаты (краткое точное изложение основных мыслей автора);

- готовить аннотации (краткое обобщение основных вопросов работы).

Рекомендуется использовать различные возможности работы с литературой: фонды научной библиотеки ДВФУ (<http://www.dvfu.ru/library/>) и других ведущих вузов страны, а также доступных для использования научнобиблиотечных систем, например, электронные библиотечные системы (ЭБС) такие, как например, ЭБС издательства "Лань" (<http://e.lanbook.com/>), ЭБС Znanium.com НИЦ "ИНФРА-М" (<http://znanium.com/>), ЭБС IPRbooks [\(http://iprbookshop.ru/\)](http://iprbookshop.ru/) и другие доступные ЭБС (https://www.dvfu.ru/library/electronic-resources/).

### **Методические указания к подготовке отчетов по лабораторным работам**

Отчеты по лабораторным работам представляются в электронной форме, подготовленные как текстовые документы в редакторе MSWord.

Отчет по работе должен быть обобщающим документом, включать всю информацию по выполнению заданий, в том числе, построенные диаграммы, таблицы, приложения, список литературы и (или) расчеты, сопровождая необходимыми пояснениями и иллюстрациями в виде схем, экранных форм («скриншотов») и т. д.

Структурно отчет по лабораторной работе, как текстовый документ, комплектуется по следующей схеме:

 $\checkmark$  Титульный лист – обязательная компонента отчета, первая страница отчета, по принятой для лабораторных работ форме (титульный лист отчета должен размещаться в общем файле, где представлен текст отчета);

 $\checkmark$  Исходные данные к выполнению заданий – обязательная компонента отчета, с новой страницы, содержат указание варианта, темы и т. д.);

 $\checkmark$  Основная часть – материалы выполнения заданий, разбивается по рубрикам, соответствующих заданиям работы, с иерархической структурой: разделы - подразделы - пункты - подпункты и т. д.

Рекомендуется в основной части отчета заголовки рубрик (подрубрик)  $\phi$ opme лавать исходя **H3** формулировок заданий,  $\bf{B}$ отглагольных существительных;

 $\checkmark$  Выводы – обязательная компонента отчета, содержит обобщающие выводы по работе (какие задачи решены, оценка результатов, что освоено при выполнении работы);

√ Список литературы – обязательная компонента отчета, с новой страницы, содержит список источников, использованных при выполнении работы, включая электронные источники (список нумерованный,  $\bf{B}$ соответствии с правилами описания библиографии);

 $\checkmark$  Приложения – необязательная компонента отчета, с новой страницы, содержит дополнительные материалы к основной части отчета.

#### Методические указания по подготовке эссе

Эссе представляет краткую письменную работу с изложением сути поставленной проблемы. Обучаемый самостоятельно проводит анализ этой проблемы с использованием концепций и аналитического инструментария, делает выводы, обобщающие авторскую позицию по поставленной проблеме.

По форме эссе представляет краткое письменное сообщение, имеющее ссылки на источники литературы и ресурсы Интернет и краткий терминологический словарь, включающий основные термины и их расшифровку (толкование) по раскрываемой теме (вопросу).

Эссе оформляется в соответствии с требованиями Правил оформления письменных работ студентами ДВФУ, исходя из условий:

√ текстовый документ в формат MS Word;

 $\checkmark$  объем - 3-5 компьютерные страницы на один вопрос задания;

 $\checkmark$  объем словаря – не менее 7–10 терминов на один вопрос задания;

 $\checkmark$  набор текста с параметрами - шрифт 14, межстрочный интервал 1,5;

√ формат листов текстового документа - А4;

 $\checkmark$  титульный лист (первый лист документа, без номера страницы) – по заданной форме;

✓ *список литературы* по использованным при подготовке эссе источникам, наличие ссылок в тексте эссе на источники по списку;

✓ краткий терминологический словарь, включающий основные термины и их расшифровку (толкование) по раскрываемой теме (вопросу).

#### **Методические указания к подготовке презентации**

Презентация используется для сопровождения (иллюстрации) устного доклада (выступления) на защите работы.

Поэтому, сначала необходимо подготовить текст выступления, имеющего три структурные части: введение, основную часть и заключение. Для этих частей разрабатываются слайды презентации:

- постановка и характеристика вопросов темы;
- определения;
- формулы (при необходимости);
- таблицы, схемы, диаграммы, рисунки;
- примеры;
- использованные источники и информационный ресурсы;
- выводы.

Комплект слайдов рекомендуется разрабатывать и сохранять в системе подготовки презентаций, например, Microsoft Power Point, в одном файле. Рекомендуемое количество слайдов в презентации по работе – в пределах  $10 - 12$ .

Для быстрой разработки комплекта слайдов рекомендуется применить вариант готовой формы слайда - стандартный шаблон, но без использования «усложненных» вариантов дизайна и спецэффектов.

### **9. МАТЕРИАЛЬНО-ТЕХНИЧЕСКОЕ ОБЕСПЕЧЕНИЕ ДИСЦИПЛИНЫ**

Учебные занятия по дисциплине могут проводиться в следующих помещениях, оснащенных соответствующим оборудованием и программным обеспечением, расположенных по адресу 690022, г. Владивосток, о. Русский, п. Аякс, 10:

## Перечень материально-технического и программного обеспечения дисциплины приведен в таблице.

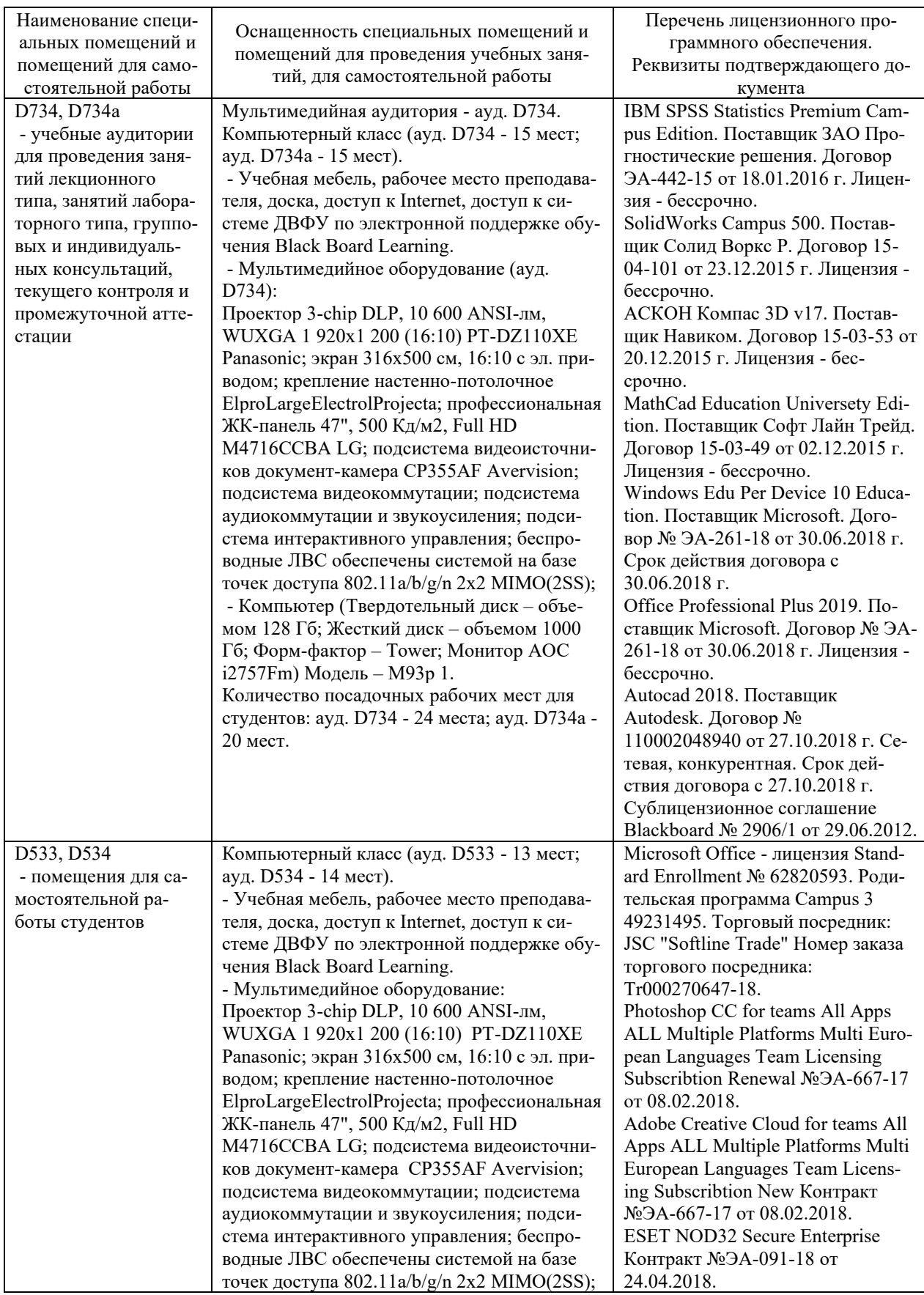

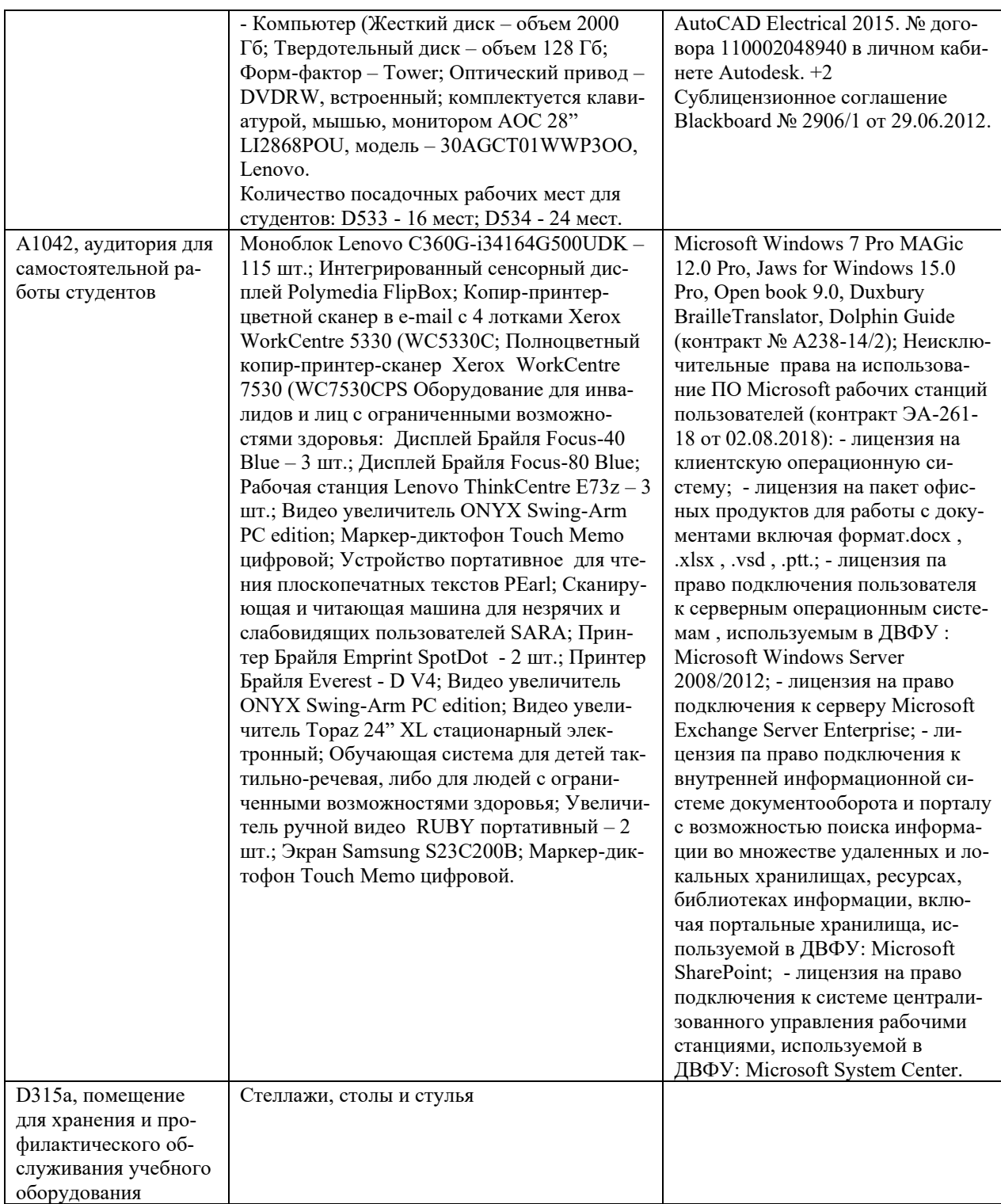

### **10. ФОНДЫ ОЦЕНОЧНЫХ СРЕДСТВ**

### **Перечень форм оценивания, применяемых на различных этапах формирования компетенций в ходе освоения дисциплины / модуля**

На различных этапах формирования компетенций в ходе освоения дисциплины применяются формы оценивания и соответствующие им средства оценивания (см. в таблице раздела «6. Контроль достижения целей курса» по темам теоретической части курса):

- защита эссе (эссе, ПР-3);

- защита лабораторных работ (отчет по лабораторной работе, ПР-6);

- экзамен, зачет.

### **Шкала оценивания каждой формы оценивания, с описанием индикаторов достижения освоения дисциплины, согласно заявленных компетенций**

Описание индикаторов достижения освоения дисциплины, согласно заявленных компетенций, приведено в табл. раздела «6. Контроль достижения целей курса».

Шкалы оценивания каждой формы различаются для текущей и промежуточной аттестаций студентов.

#### **Оценочные средства для текущего контроля**

В рамках текущего контроля по дисциплине проводятся учебные мероприятий по оцениванию фактических результатов обучения студентов.

#### Защита эссе

Оценивание проводится при представлении эссе в электронном виде, по двухбалльной шкале: «зачтено», «незачтено».

Оценка «зачтено» выставляется, если выдержаны требования к эссе: использование данных отечественной и зарубежной литературы, источников Интернет, использование информации нормативно правового характера и передовой практики, представление краткого терминологического словаря по теме, оформление по правилам письменных работ ДВФУ, владение методами и приемами теоретических аспектов работы, отсутствие фактических ошибок, связанных с пониманием проблемы.

Оценка «незачтено» выставляется студенту, если он не владеет методами и приемами теоретических аспектов работы, допускает существенные ошибки в работе, связанные с пониманием проблемы, представляет эссе с существенными отклонениями от правил оформления письменных работ.

Защита лабораторных работ

Оценивание защиты лабораторной работы проводится при представлении отчета в электронном виде, по двухбалльной шкале: «зачтено», «незачтено».

Оценка «зачтено» выставляется студенту, если он представляет к защите отчет по лабораторной работе, удовлетворяющий требованиям по поставленным заданиям, по оформлению, демонстрирует владение методами и приемами теоретических и/или практических аспектов работы.

Оценка «незачтено» выставляется студенту, если он не владеет методами и приемами теоретических и/или практических аспектов работы, допускает существенные ошибки в работе, представляет отчет с существенными отклонениями от правил оформления письменных работ.

### Примеры типовых оценочных средств для текущего контроля

Примеры тем эссе

1. Система управления предприятия.

 $2.$ Автоматизированные производственные системы.

 $3.$ Автоматизированные системы управления технологических процессов.

Примеры вопросов и заданий к лабораторным работам

1. Анализ комплекса технических средств автоматизации и управления для проектируемого предприятия.

2. Анализ проектной документации систем автоматизации и управления.

3. Разботка модели процессов и объектов систем автоматического управления АПС.

### Оценочные средства для промежуточной аттестации

Промежуточная аттестация по дисциплине проводится в виде экзамена (семестр 1) и зачета (семестр 2), форма проведения - «устный опрос в форме ответов на вопросы», «практические задания по типам».

Порядок проведения зачета (экзамена), форма экзаменационного билета определены локальным нормативным актом ДВФУ «Положение о текущем

контроле успеваемости, промежуточной аттестации обучающихся по образовательным программам высшего образования (бакалавриата, специалитета и магистратуры) в федеральном государственном автономном образовательном учреждении высшего образования «Дальневосточный федеральный университет».

Во первом семестре в экзаменационный билет включаются два вопроса и одно практическое задание (1-й вопрос – по темам  $1.1-1.2$ ,  $2-\text{h}$  – по теме 1.3).

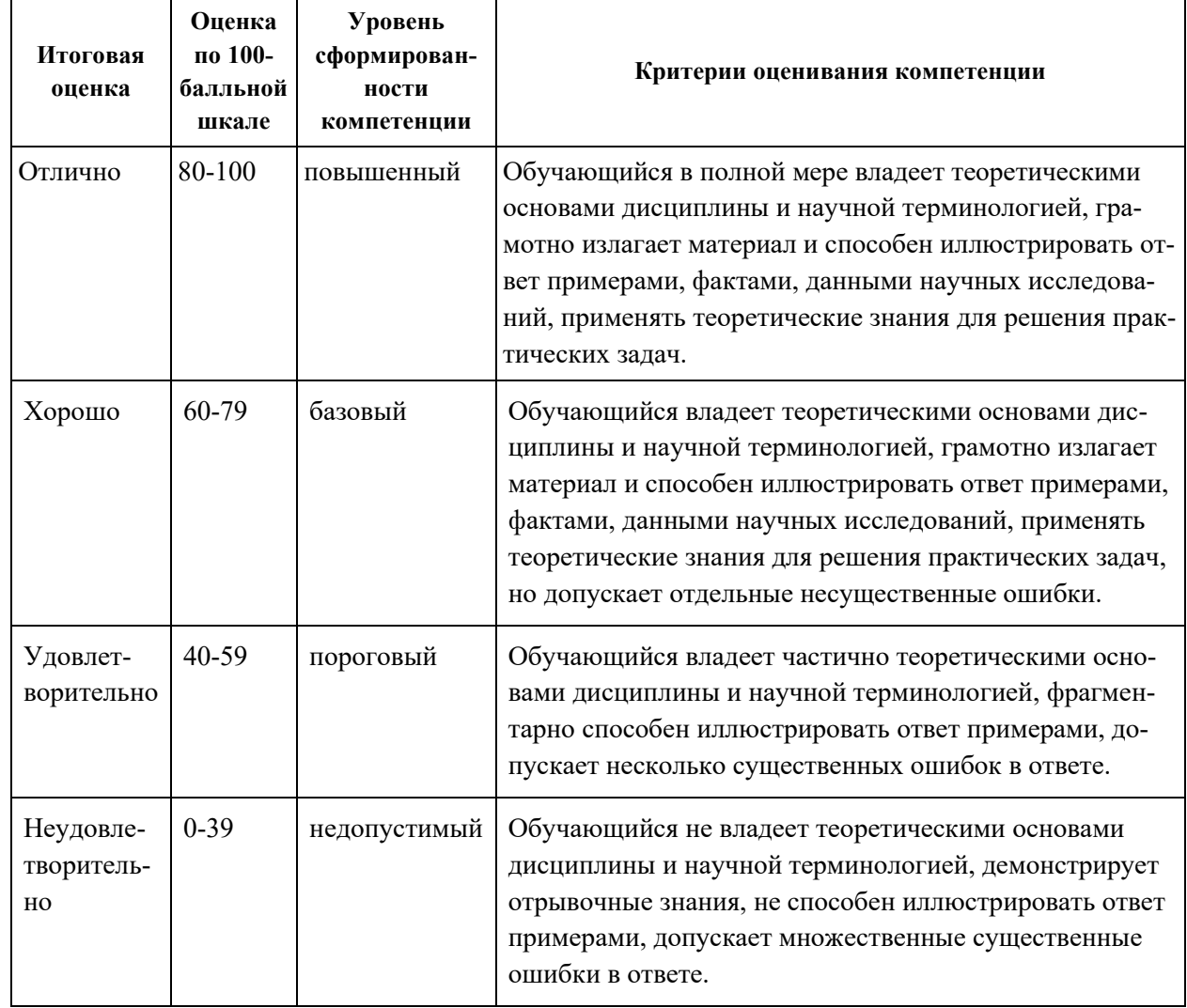

**Критерии выставления оценки в ведомость на экзамене (зачете)**

### **Примеры типовых оценочных средств для промежуточной аттестации**

Вопросы к экзамену (семестр 1)

1. Понятия «система», «простая и сложная система»,

«производственная система», «автоиатизированная производственная система».

2. Общие закономерности развития систем.

3. Основные принципы системного подхода к проектированию систем автоматизации и управления.

4. Системотехнический синтез АСУ ТП.

5. Порядок обследования объекта автоматизации (предприятия)

6. Выбор комплекса технических средств автоматизации и управления для проектируемого предприятия.

7. Проектная документация систем автоматизации и управления.

8. Моделирование процессов и объектов систем автоматического управления АПС.

9. Примеры использования системного подхода при проектировании автоматизированных систем управления технологическими процессами  $(ACY T\Pi).$ 

10. Стадии проектирования систем автоматизации и управления.

11. Задачи моделирования АПС.

12. Средства моделирования АПС.

Примеры заданий к экзамену

Тип 1. Привести пример использования системного подхода при проектировании АСУ ТП.

Тип 2. Привести пример выбора комплекса технических средств автоматизации и управления для проектируемого предприятия.

Тип 3. Привести пример средства моделирования АПС.

### Вопросы к зачету (семестр 2)

1. Указать основные виды работ по автоматизации технологических процессов выполняются на стадии «Техническое задание».

2. Указать основные виды работ по автоматизации технологических процессов выполняются на стадии «Технический проект».

3. Указать основные виды работ по автоматизации технологических процессов выполняются на стадии «Рабочий проект».

4. Дать определение системотехнического синтеза АСУ ТП.

5. Определить права и обязанности заказчика и разработчика систем автоматизации и управления.

6. Привести порядок обследования автоматизируемого объекта или предприятия – аналога.

7. Определить принципы выбора технических средств автоматизации и управления для проектируемого предприятия.

8. Определить порядок проведения научно-исследовательских работ

при проектировании систем автоматизации и управления.

9. Определить состав проектной документации систем автоматизации и управления.

10. Определить подходы к моделированию процессов и объектов в системах автоматического управления.

#### Примеры заданий к зачету

Тип 1. Привести пример работ по автоматизации технологических процессов выполняются на стадии «Техническое задание».

Тип 2. Привести пример работ по автоматизации технологических процессов выполняются на стадии «Технический проект».

Тип 3. Привести пример работ по автоматизации технологических процессов выполняются на стадии «Рабочий проект».

# **Заключение работодателя на ФОС (ОМ)**